## Fichier:WinMulti - Postest PosTestBarQueue.jpg

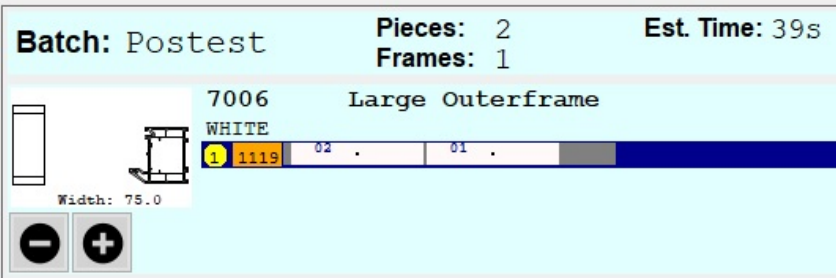

No higher resolution available.

[WinMulti\\_-\\_Postest\\_PosTestBarQueue.jpg](https://stuga.dokit.app/images/7/79/WinMulti_-_Postest_PosTestBarQueue.jpg) (533 × 182 pixels, file size: 27 KB, MIME type: image/jpeg)

## File history

Click on a date/time to view the file as it appeared at that time.

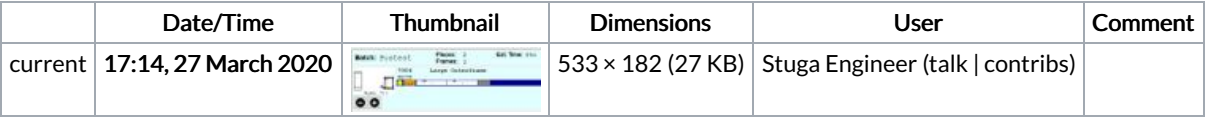

You cannot overwrite this file.

## File usage

The following page links to this file:

[WinMulti](https://stuga.dokit.app/wiki/WinMulti_-_Postest) - Postest